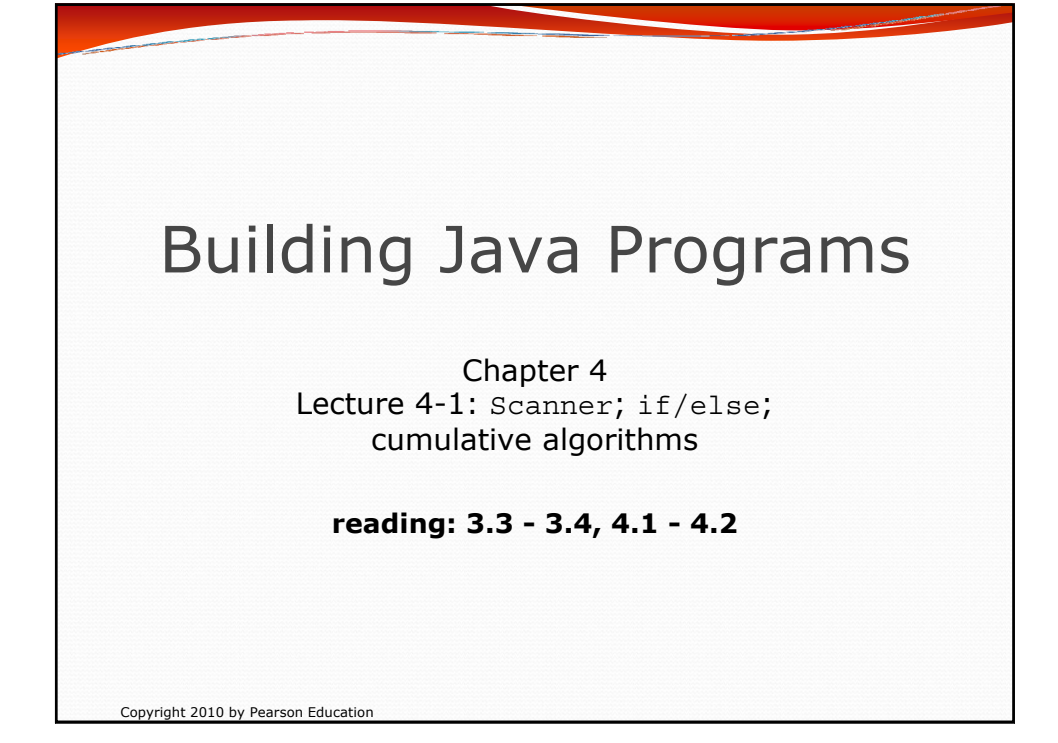

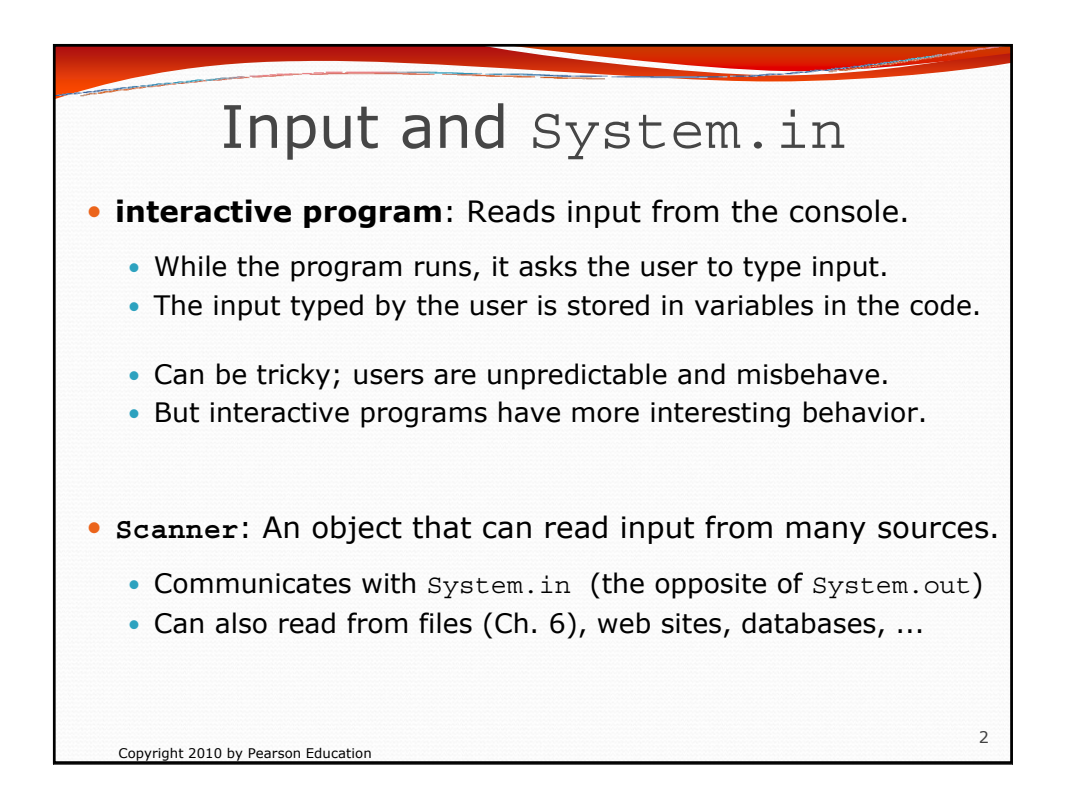

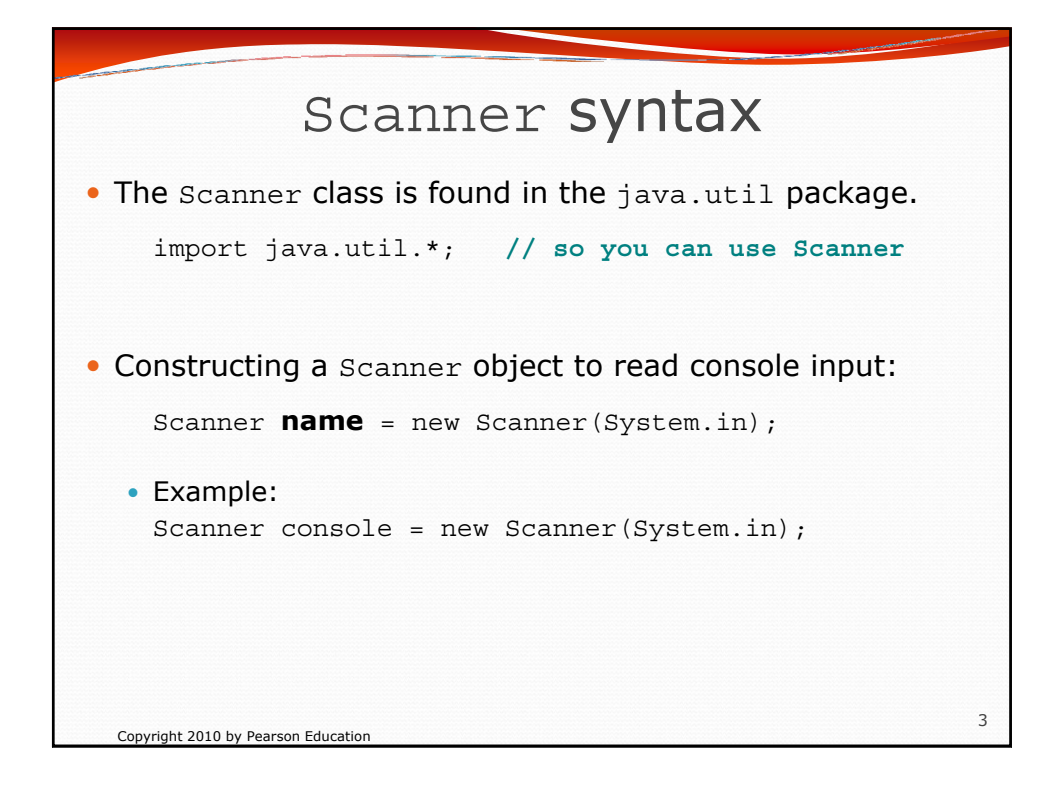

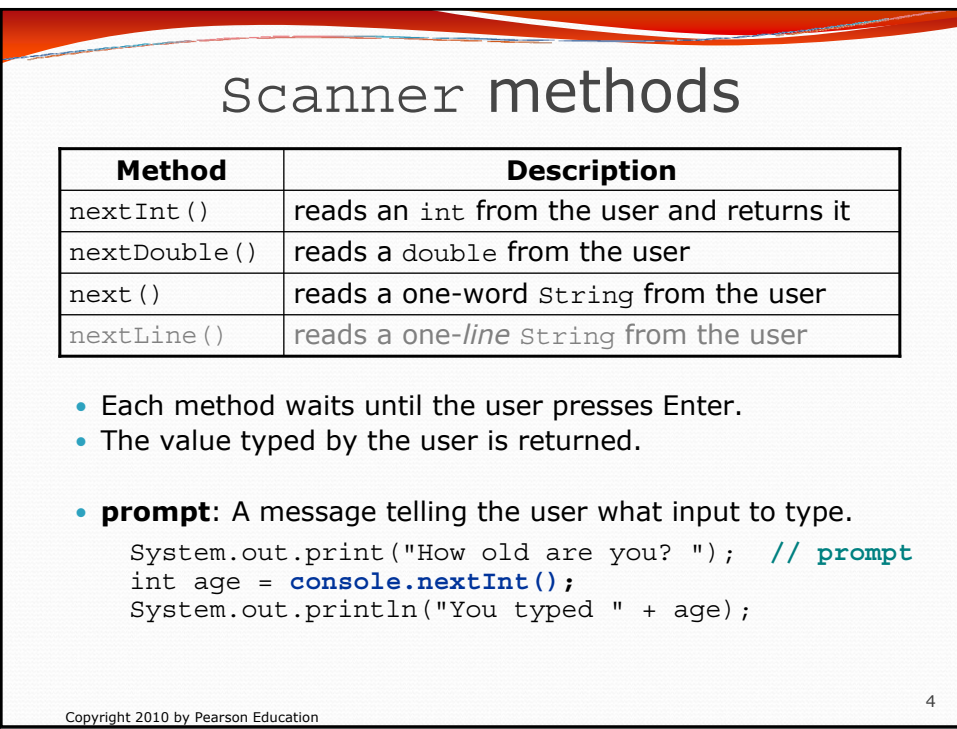

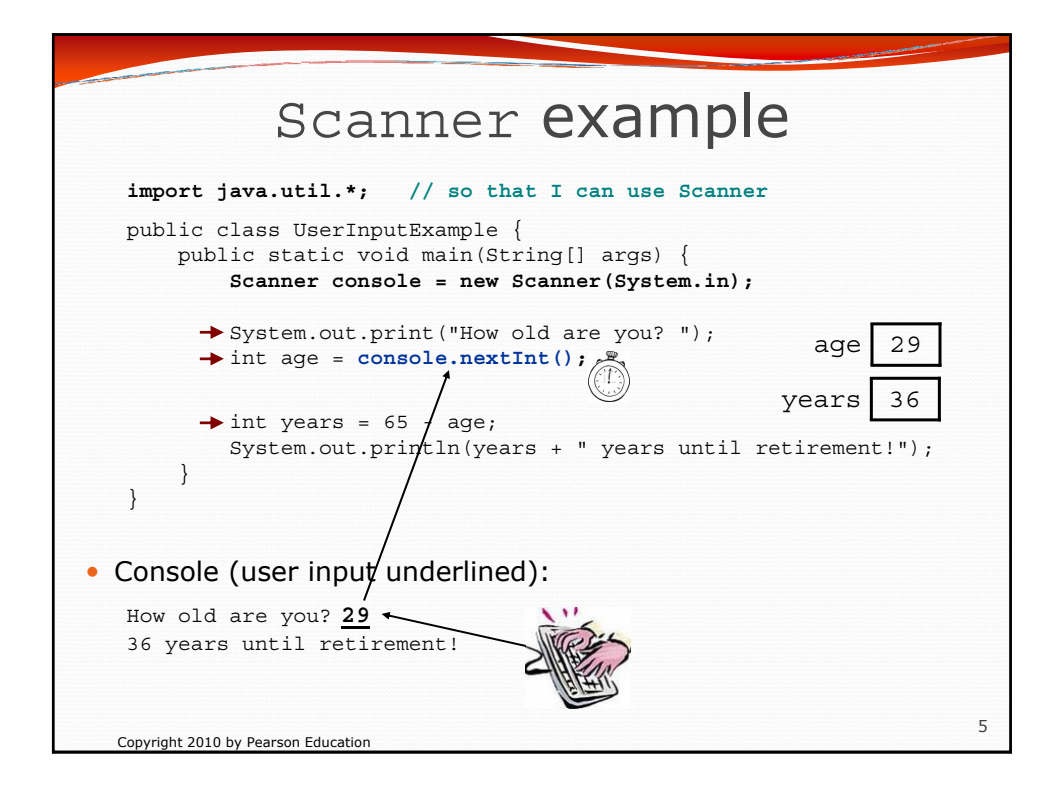

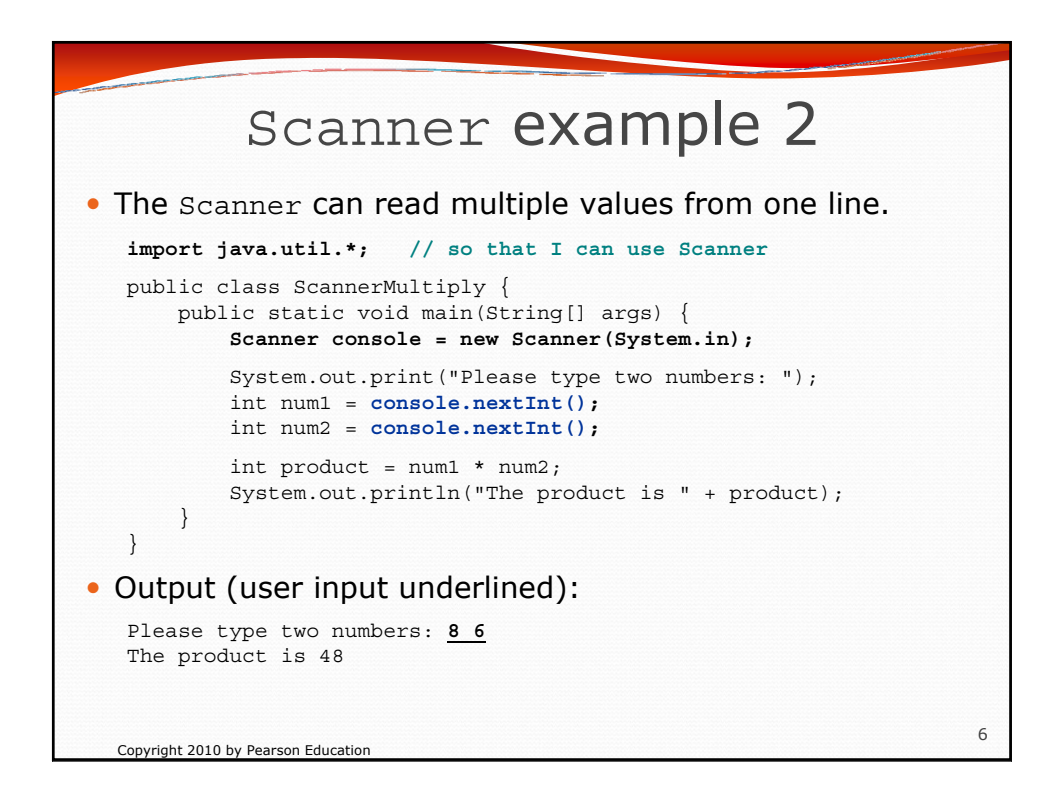

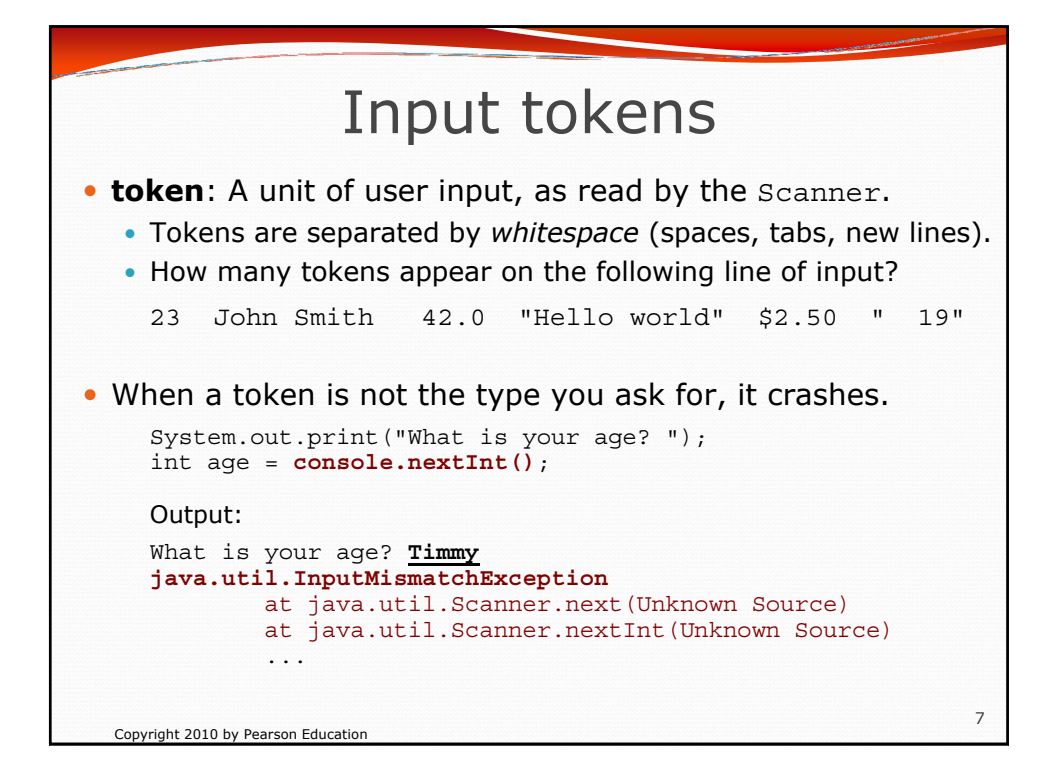

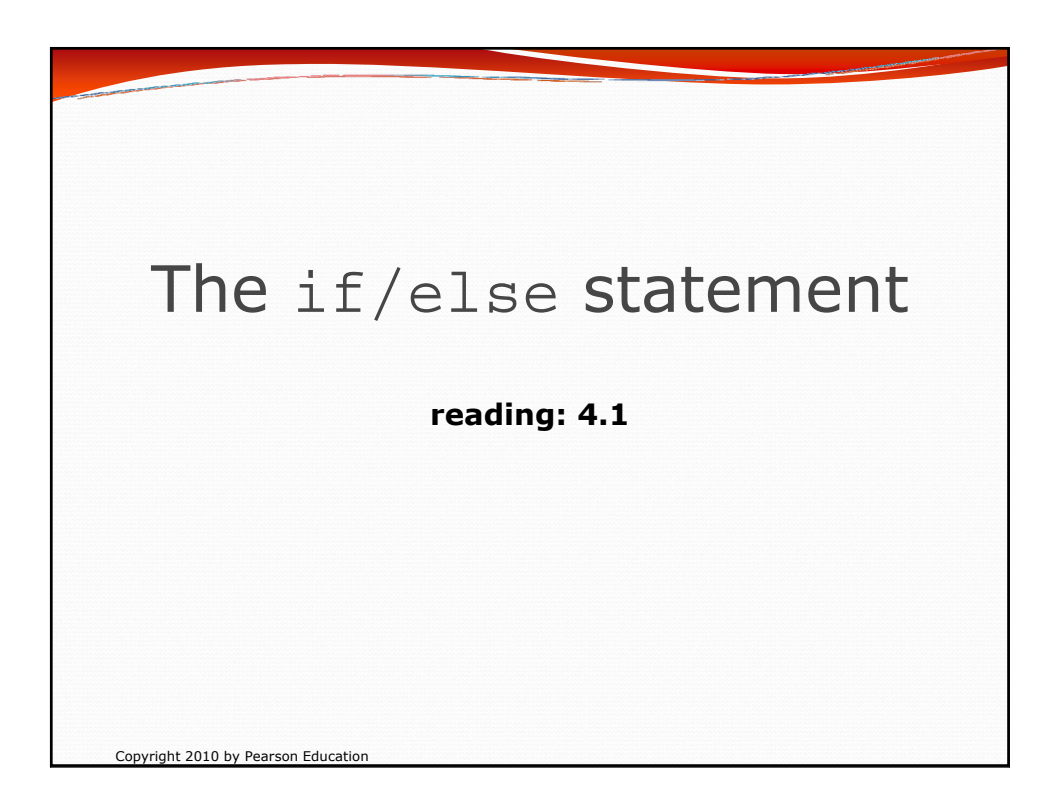

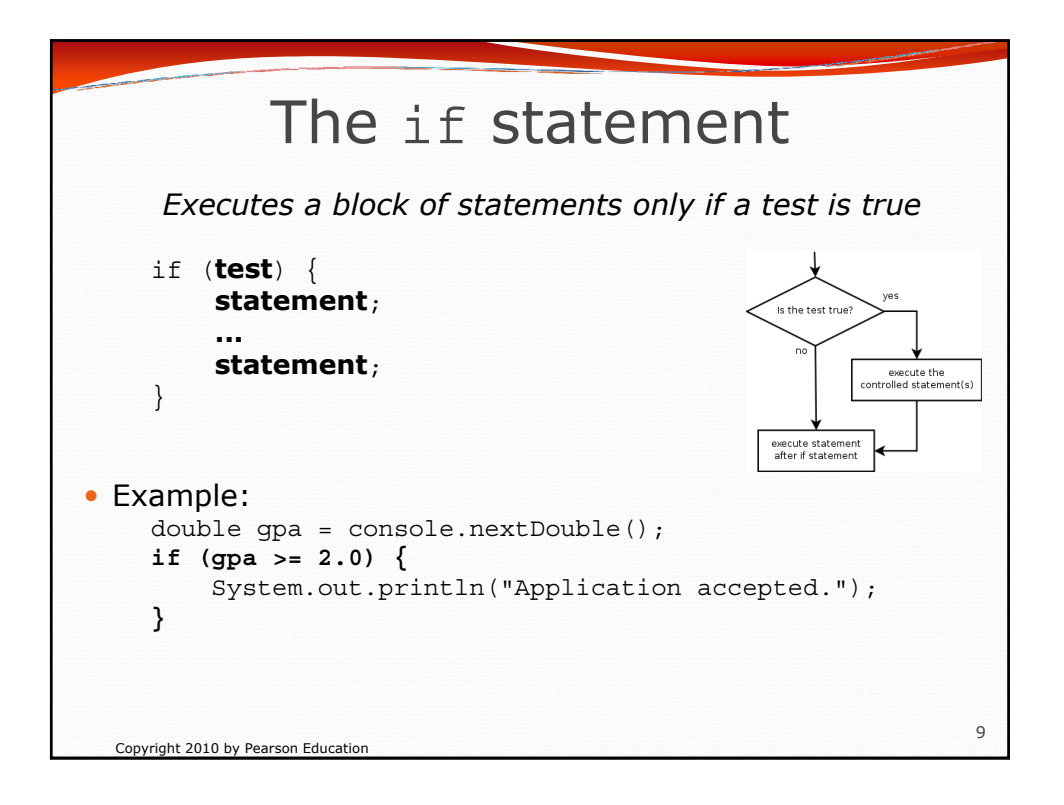

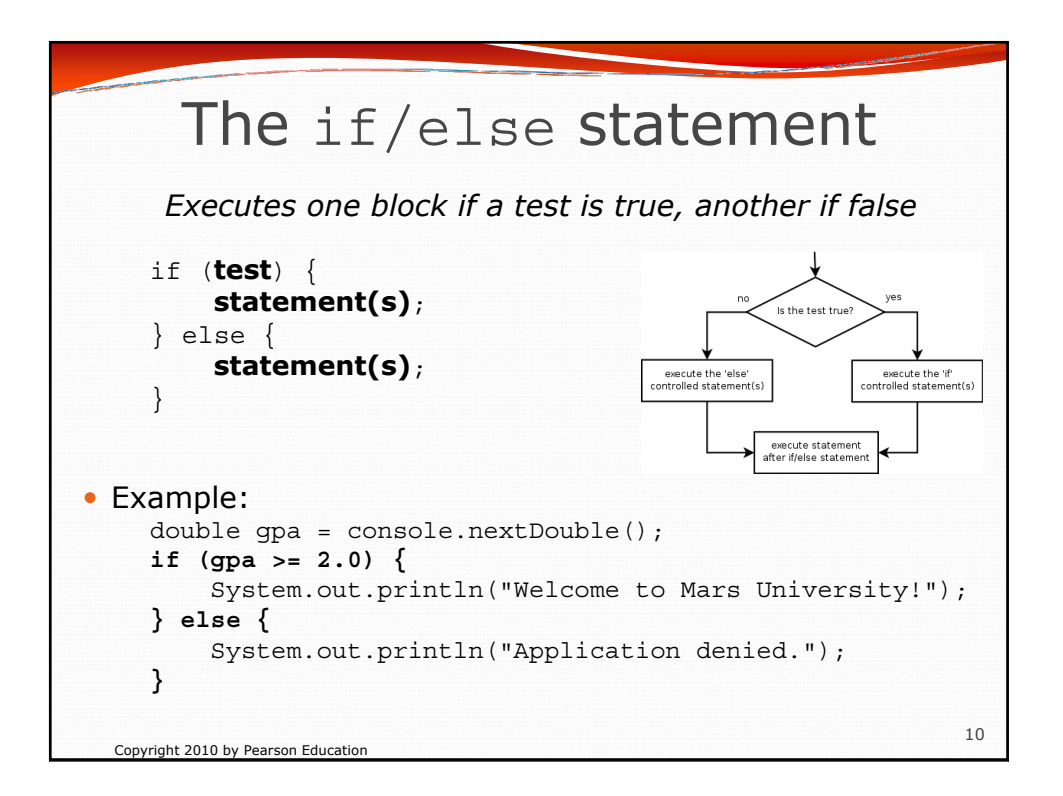

## Relational expressions

• if statements and for loops both use logical tests.

for (int i = 1; i <=  $10;$  i++) { ... if (**i <= 10**) { ...

• These are boolean expressions, seen in Ch. 5.

y Tests use *relational operators*:

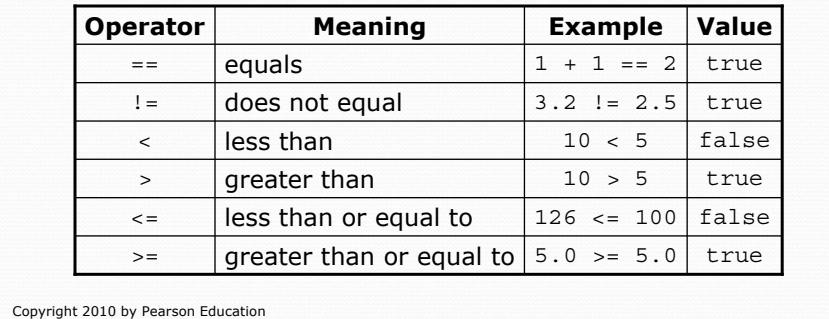

11

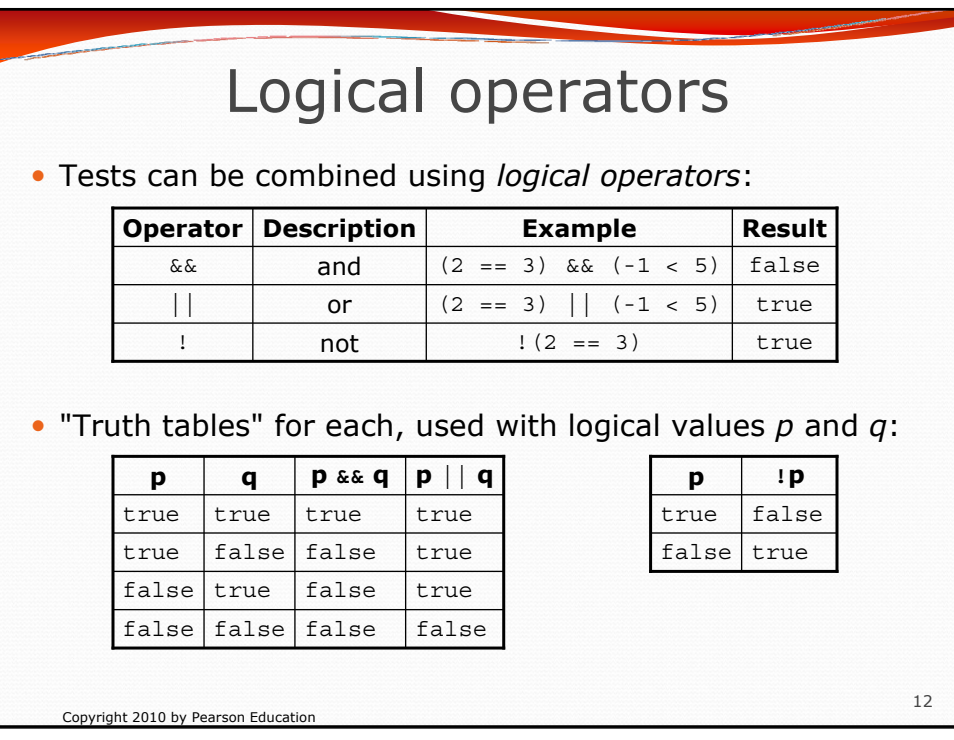

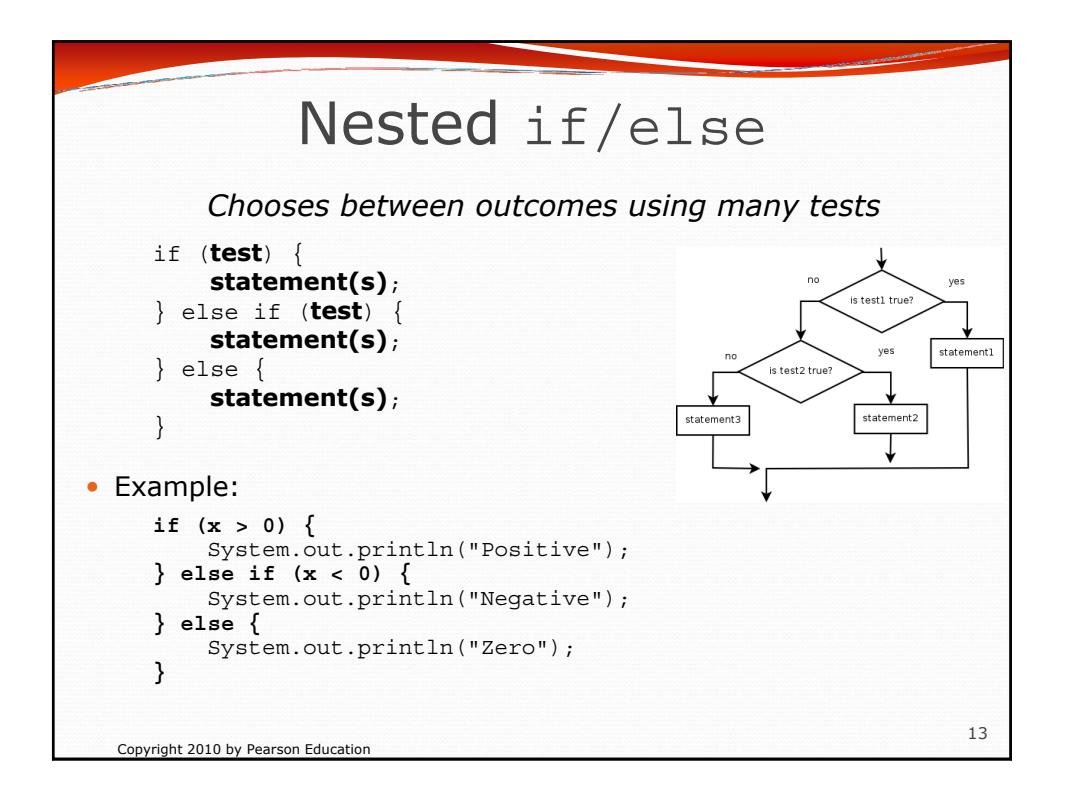

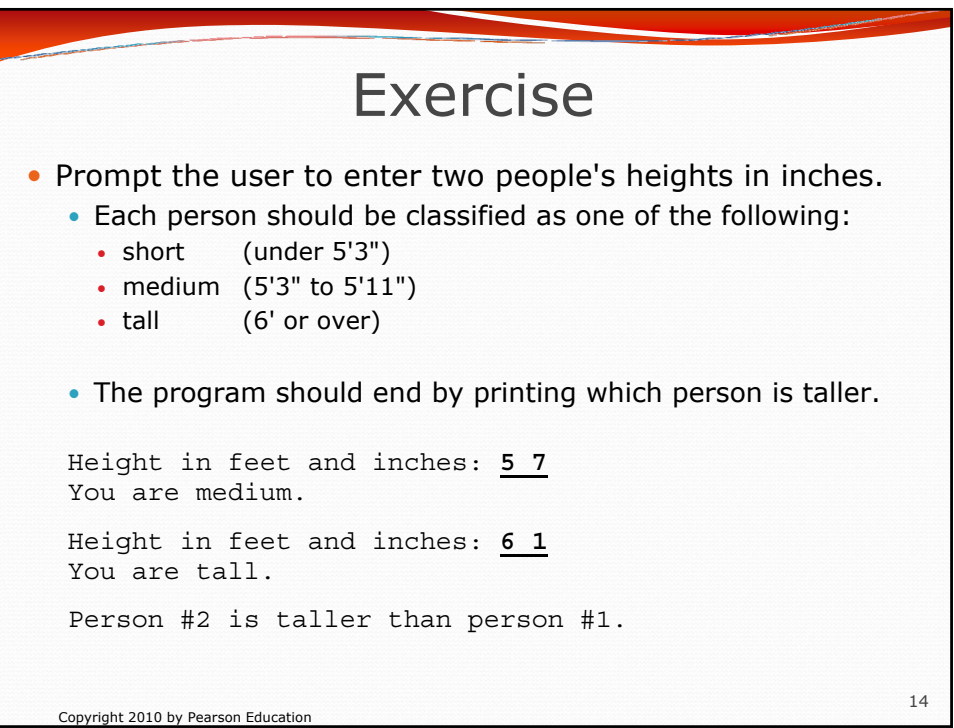

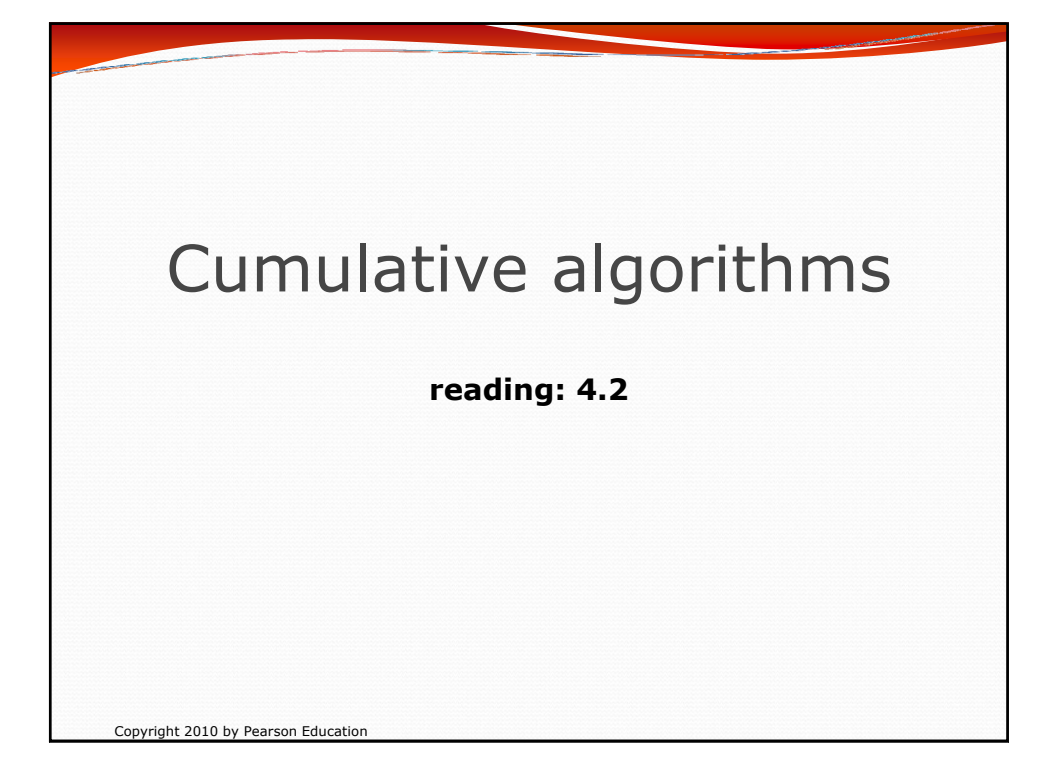

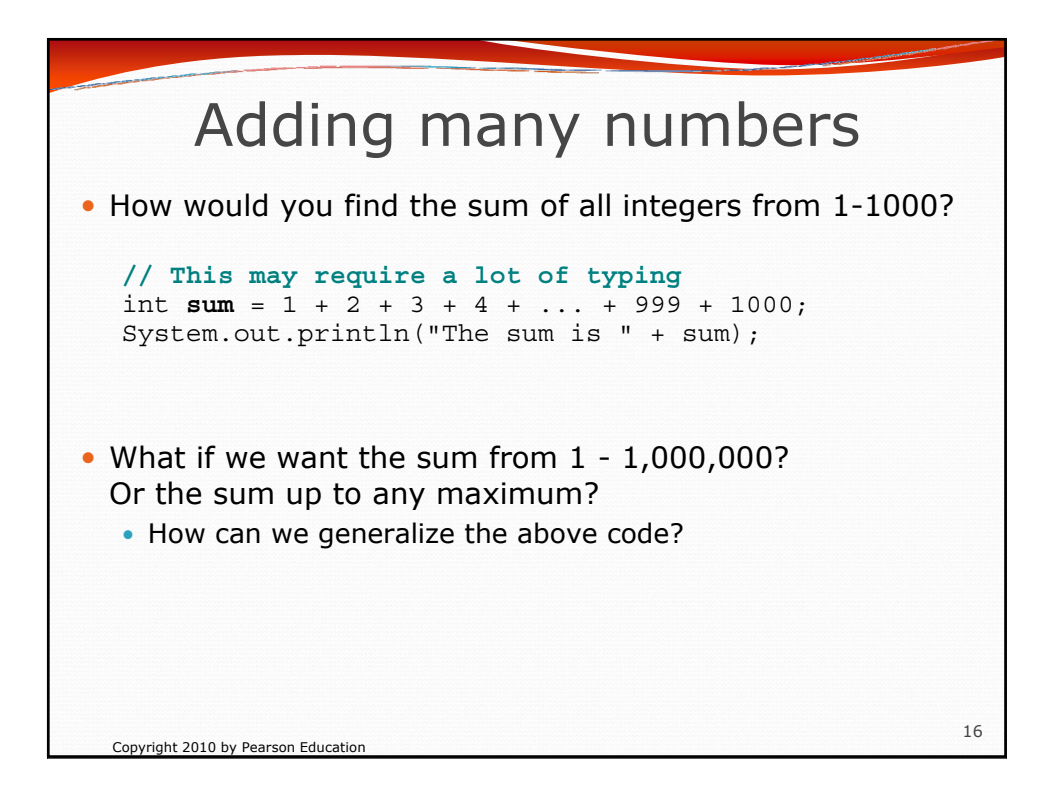

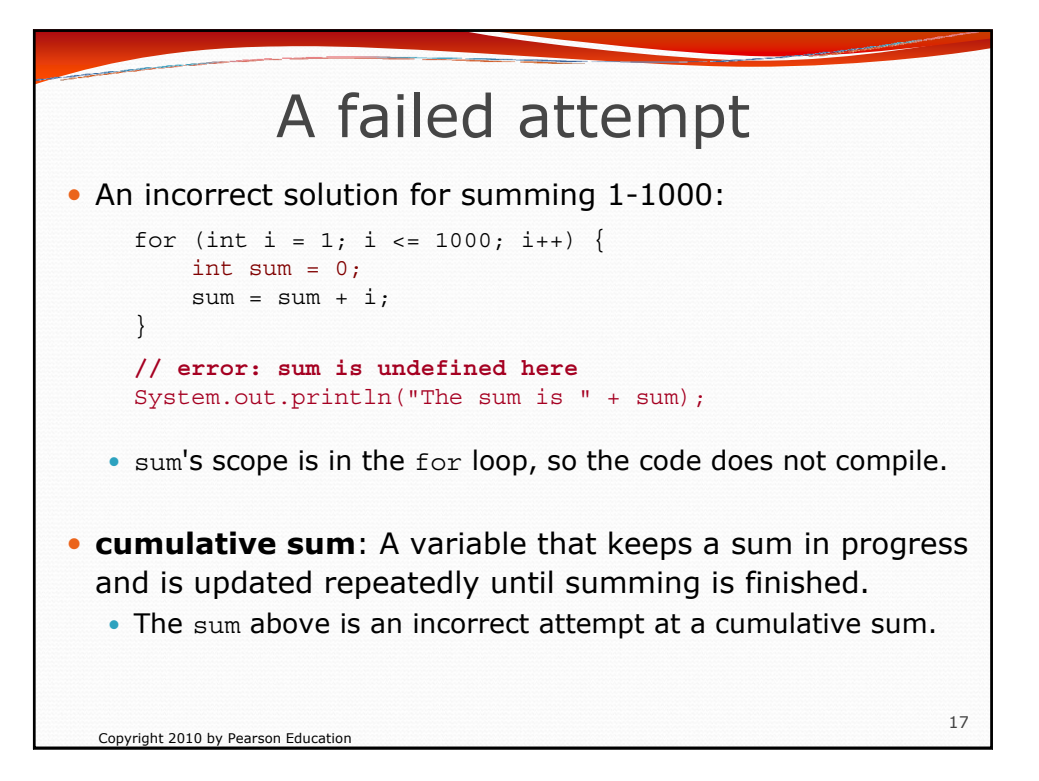

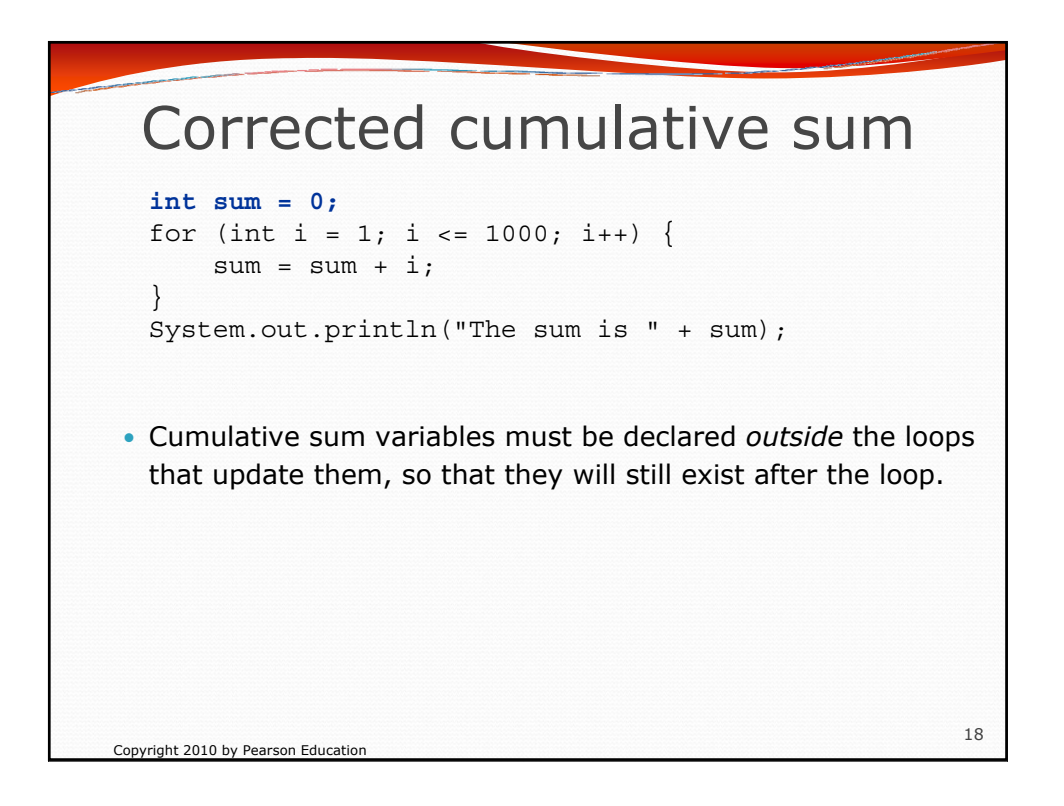

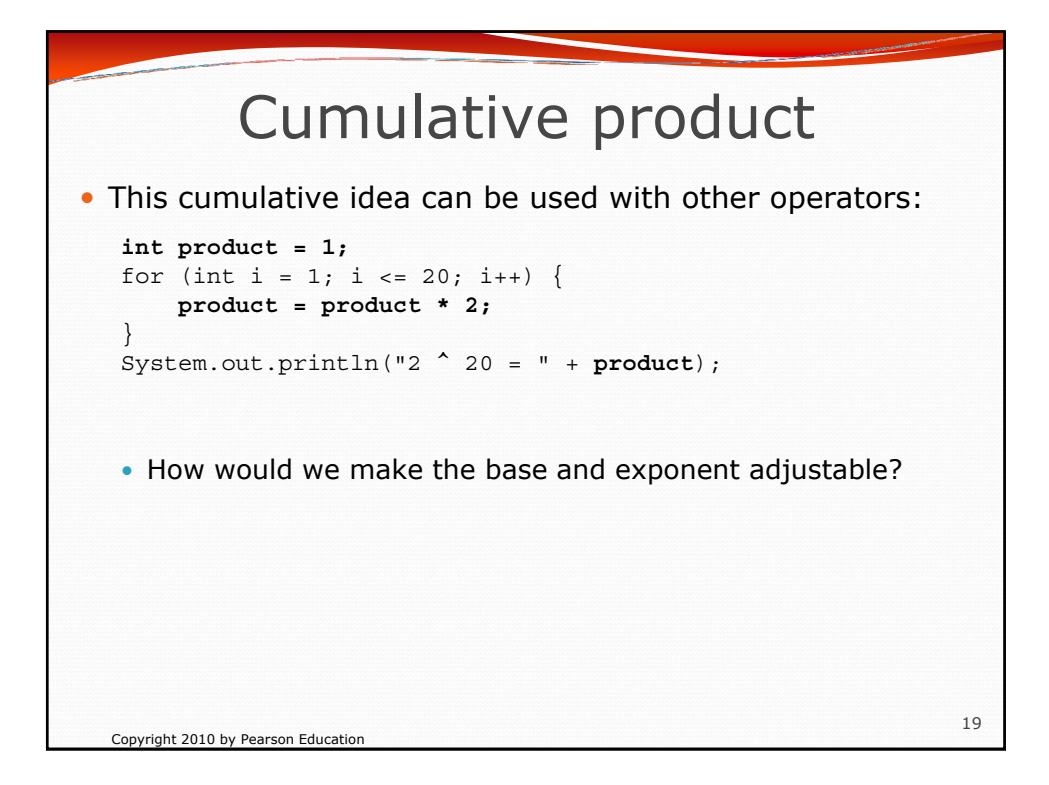

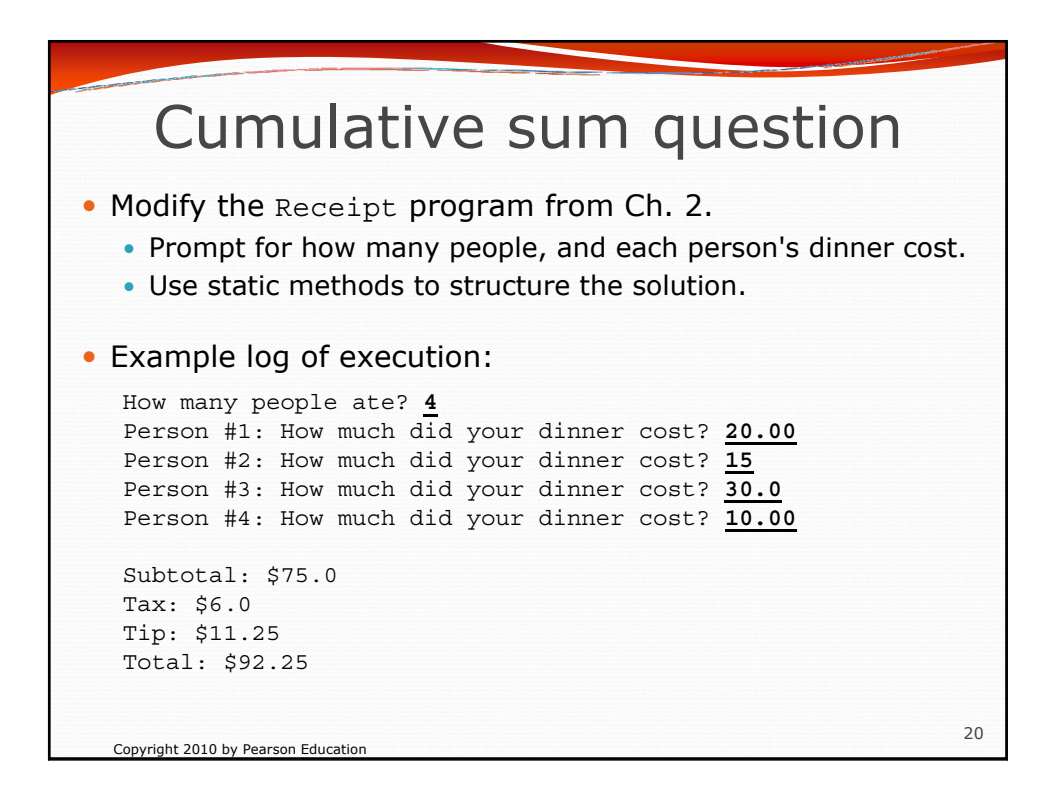

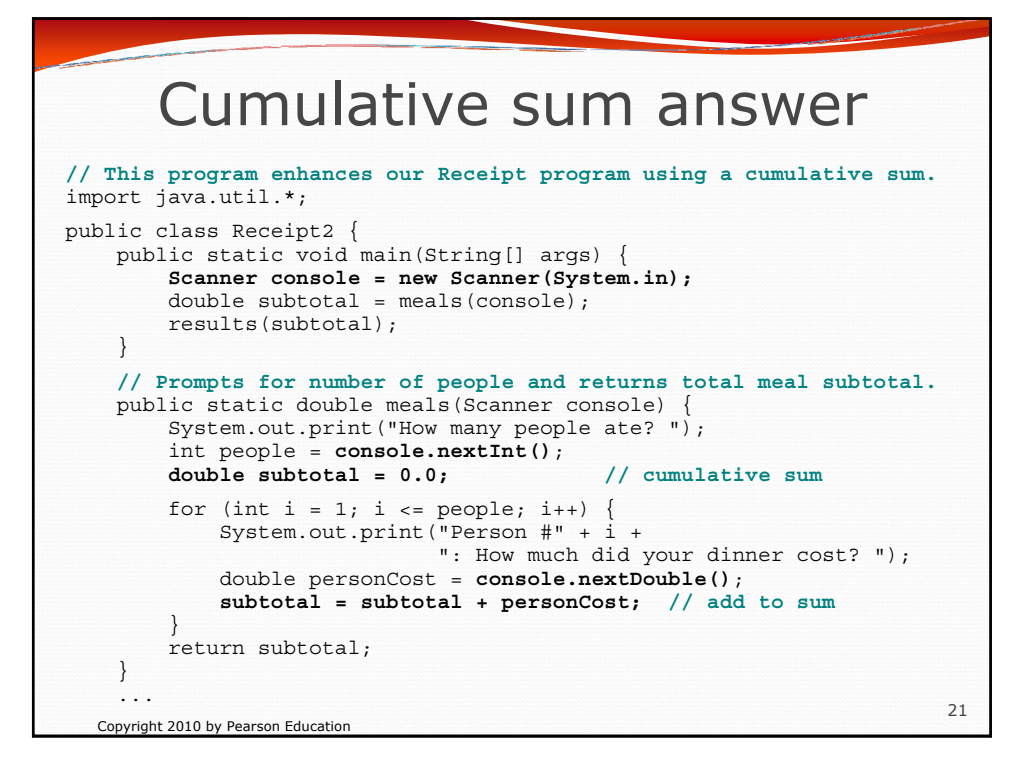

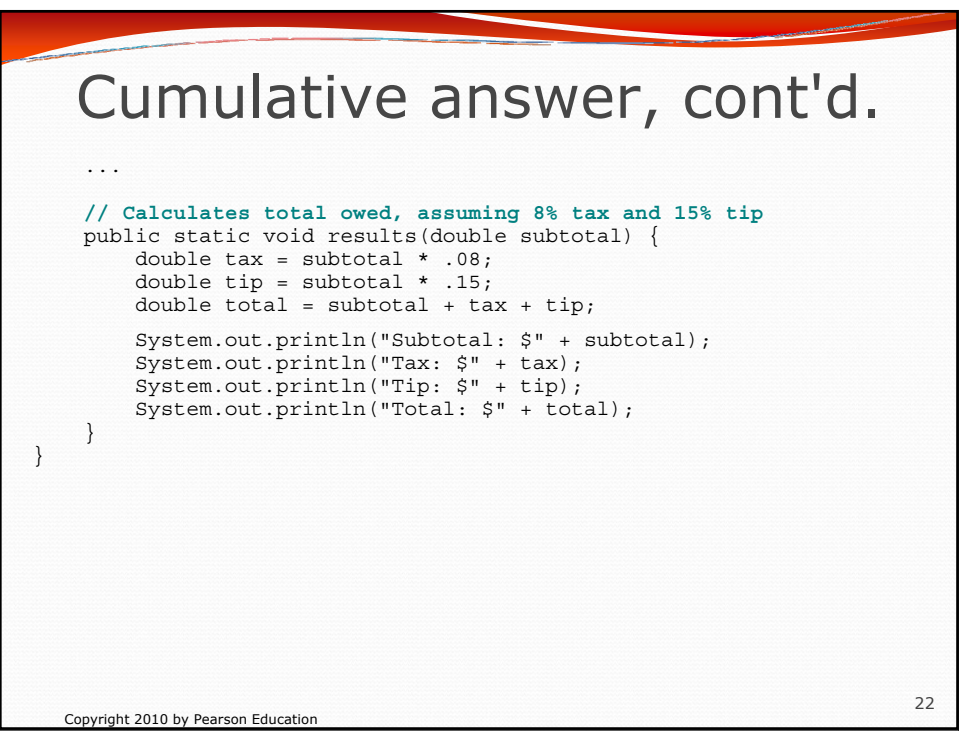

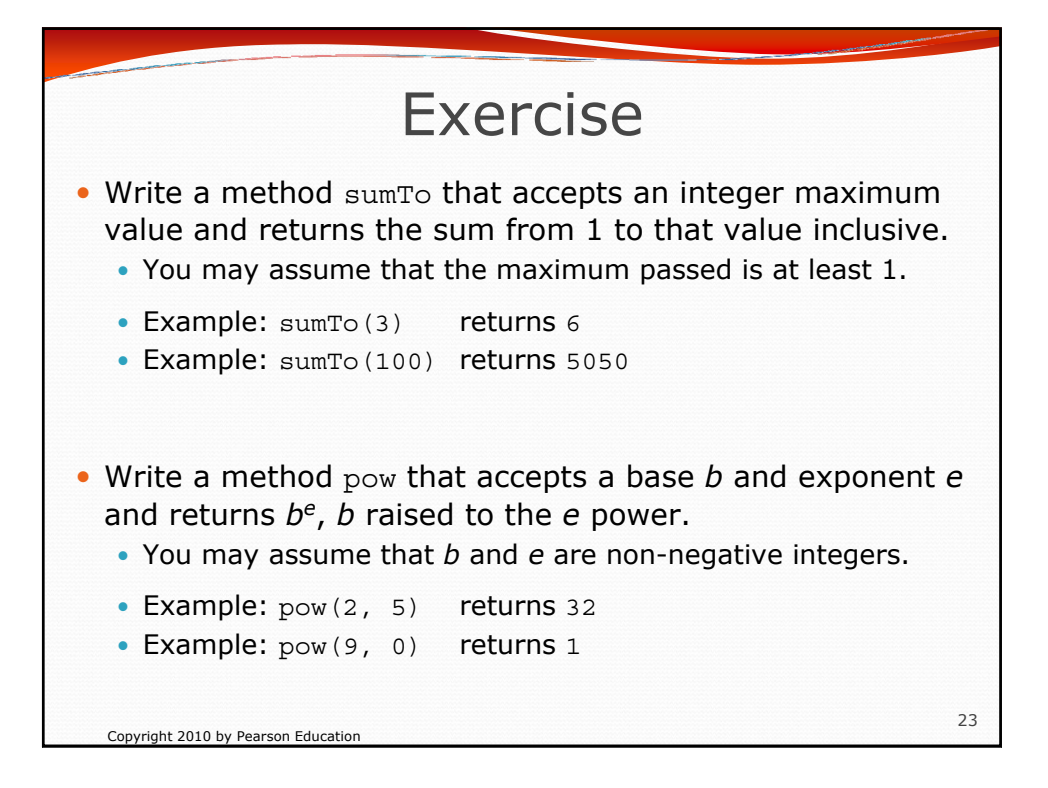

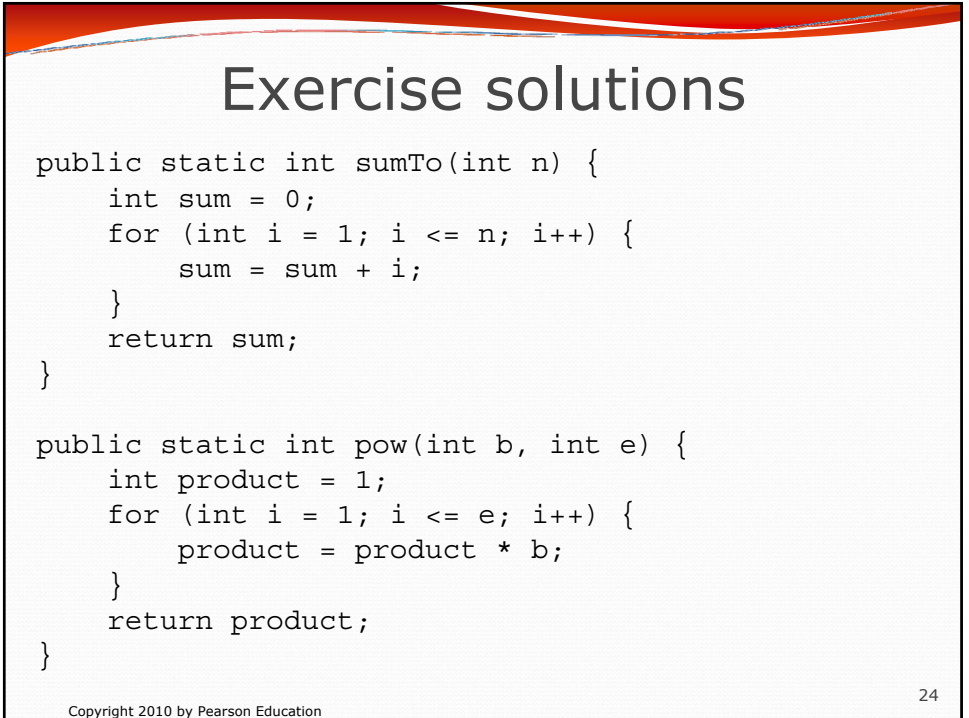